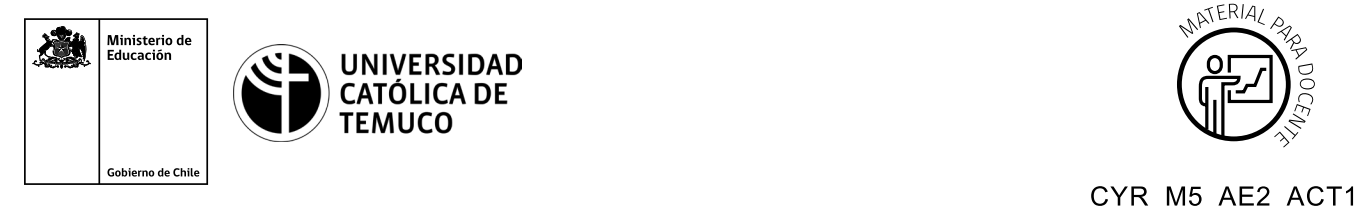

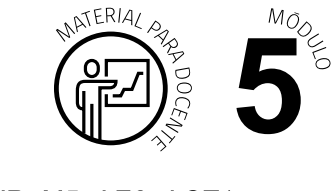

Chile en el lateral izquierdo, enunciando Ministerio de Educación, Gobierno de Chile, en el lateral derecho.

## **Ticket de Salida Monitoreo de red local con software**

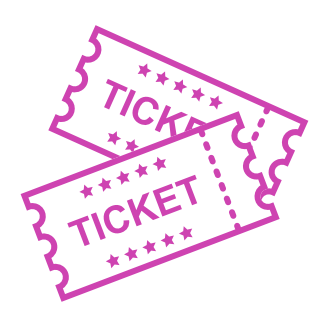

**Para el cierre de la temática, realice las preguntas que se presentan a continuación:**

- **1.** Individualmente, realiza un esquema gráfico que muestre los pasos a seguir para monitorear la red con Wireshark.
- **2.** ¿Qué dudas tuviste al analizar el tráfico de red? ¿Cómo las resolviste?
- **3.** Responde de manera personal, ¿qué tipos de problemas pueden identificarse al hacer un monitoreo de red?
- **4.** Por parejas, ¿qué comportamientos facilitaron el trabajo en equipo?

Según las necesidades de su contexto, estas preguntas pueden ser realizadas presencialmente con dinámicas como "la pecera" o a modo de "plenaria". O bien, utilizando tecnologías digitales, pueden ser proyectadas en la presentación PPT o utilizar plataformas digitales como las que se sugieren a continuación:

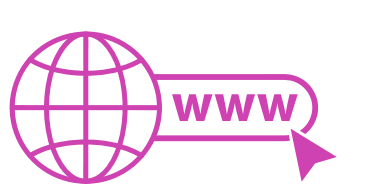

• *Kahoot:* Plataforma con estilo juego, que permite formular las preguntas con la alternativa correcta, permitiendo generar la retroalimentación de forma inmediata.

 Accede a la plataforma desde aquí: *https://kahoot.com/*

*Mentimeter:* Permite que los y las estudiantes ingresen conceptos y crea una nube mostrando los más repetidos al medio, encuestas, preguntas y alternativas, preguntas abiertas, etc.

 Accede a la plataforma desde aquí: *https://www.mentimeter.com/*

• *Padlet:* Permite crear una "pizarra" donde los y las estudiantes pueden agregar notas con conceptos o respuestas.

 Accede a la plataforma desde aquí: *https://padlet.com/*

• *Google Forms:* Permite crear y administrar encuestas o cuestionarios con preguntas y sus alternativas correctas, permitiendo que los y las estudiantes revisen las alternativas correctas al finalizar.

 Accede a la plataforma desde aquí: *https://docs.google.com/forms/* 

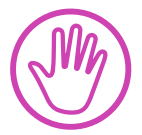

**Para cada una de las plataformas mencionadas, el o la docente debe crearse una cuenta. Todas tienen opciones reducidas, pero son gratuitas y de mucha utilidad.**